Subject: \*SOLVED\* which kernel version shud i install ?? Posted by will u tellmemore on Fri, 22 Sep 2006 07:25:33 GMT [View Forum Message](https://new-forum.openvz.org/index.php?t=rview&th=1204&goto=6761#msg_6761) <> [Reply to Message](https://new-forum.openvz.org/index.php?t=post&reply_to=6761)

Hi all,

I have one AMD 64 bit machine and one AMD Opteron 246 machine .

Please tell me which kernel versions shud be used if want to test both 32 bit and 64 bit version of migration stuff ..

Regards, **TellMeMore** 

Subject: Re: which kernel version shud i install ?? Posted by [Vasily Tarasov](https://new-forum.openvz.org/index.php?t=usrinfo&id=176) on Fri, 22 Sep 2006 07:31:20 GMT [View Forum Message](https://new-forum.openvz.org/index.php?t=rview&th=1204&goto=6762#msg_6762) <> [Reply to Message](https://new-forum.openvz.org/index.php?t=post&reply_to=6762)

You should use x86\_64 kernel

Subject: Re: which kernel version shud i install ?? Posted by will u tellmemore on Fri, 22 Sep 2006 12:54:43 GMT [View Forum Message](https://new-forum.openvz.org/index.php?t=rview&th=1204&goto=6786#msg_6786) <> [Reply to Message](https://new-forum.openvz.org/index.php?t=post&reply_to=6786)

Hi ,

I may sound like child but please bear with this as i am a newbie to linux world and want to test this live migartion stuff

Can u tell me exact version to be used ?? Today i tested with 2.6.16 test version which i picked from Development branch of download section ..

uname -a Linux apple 2.6.16-026test017.1 #1 Fri Aug 4 19:33:05 MSD 2006 i686 athlon i386 GNU/Linux

vzmigrate -v --online ip\_addr VPSID

Setup checkpoint... Error: No checkpointing support, unable to open /proc/cpt: No such file or directory Failed to suspend VPS

I expected this to work for live migration .. Now this machine is

processor : 0 vendor\_id : AuthenticAMD cpu family : 15 model : 37 model name : AMD Opteron(tm) Processor 246 stepping : 1 cpu MHz : 999.608 cache size : 1024 KB fdiv\_bug : no hlt\_bug : no f00f\_bug : no coma\_bug : no fpu : yes fpu\_exception : yes cpuid level : 1 wp : yes flags : fpu vme de pse tsc msr pae mce cx8 apic sep mtrr pge mca cmov pat pse36 clflush mmx fxsr sse sse2 syscall nx mmxext fxsr\_opt lm 3dnowext 3dnow pni lahf\_lm ts fid vid ttp bogomips : 2007.36

will u please me suggest what to do now ?? Also may i know which is the oldest and latest linux kernel version OpenVZ supports for live migartion ??

Is the OS template used for VPS also to be considered while thinking abt live migration ??

**Regards TellMeMore** 

Subject: Re: which kernel version shud i install ?? Posted by [Vasily Tarasov](https://new-forum.openvz.org/index.php?t=usrinfo&id=176) on Tue, 26 Sep 2006 08:10:00 GMT [View Forum Message](https://new-forum.openvz.org/index.php?t=rview&th=1204&goto=6867#msg_6867) <> [Reply to Message](https://new-forum.openvz.org/index.php?t=post&reply_to=6867)

2.6.16-026test017.1 kernel supports live migration.

The reason of your problem is that appropriate kernel modules aren't loaded: vzcpt, vzrst. Usually these modules should be loaded by /etc/init.d/vz script at startup. Check does it happen or not.

You can manually start vz service giving `/etc/init.d/vz start` command, or just load vzctp/vzrst kernel modules using modprobe.

Also check that you're using latest vzctl (vzctl-3.0.11).

Hi Vass, Thanks for ur reply ...

Yah i am using latest vzctl ... i guess the problem was with modules as u said.but i havent confirmed it yet.. but it worked after restarting the machine .. so i \*feel\* the problem was with module .. nyway its working now ...

Regards, **TellMeMore** 

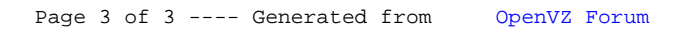